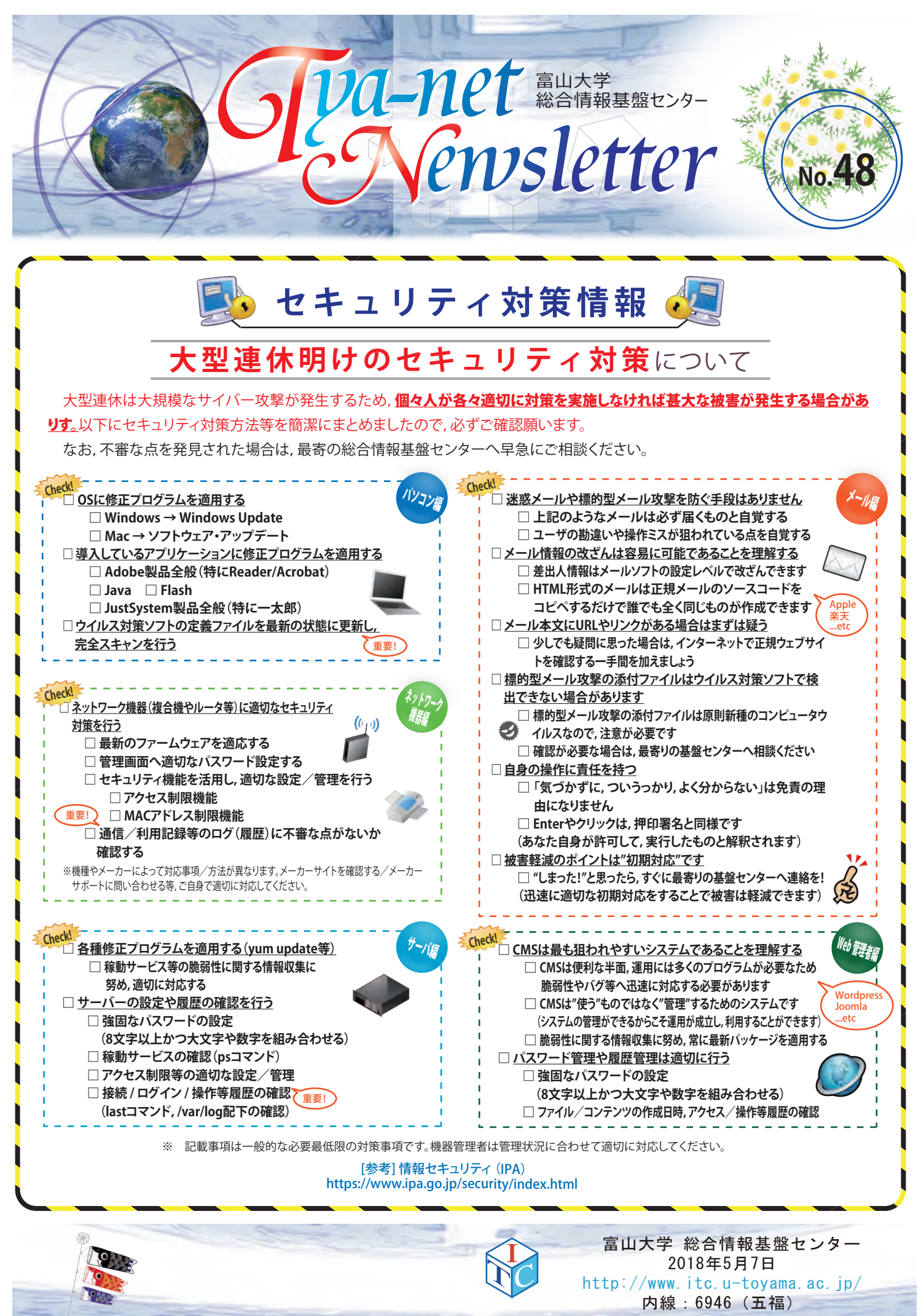

バックナンバー : http://www.itc.u-toyama.ac.jp/cn/

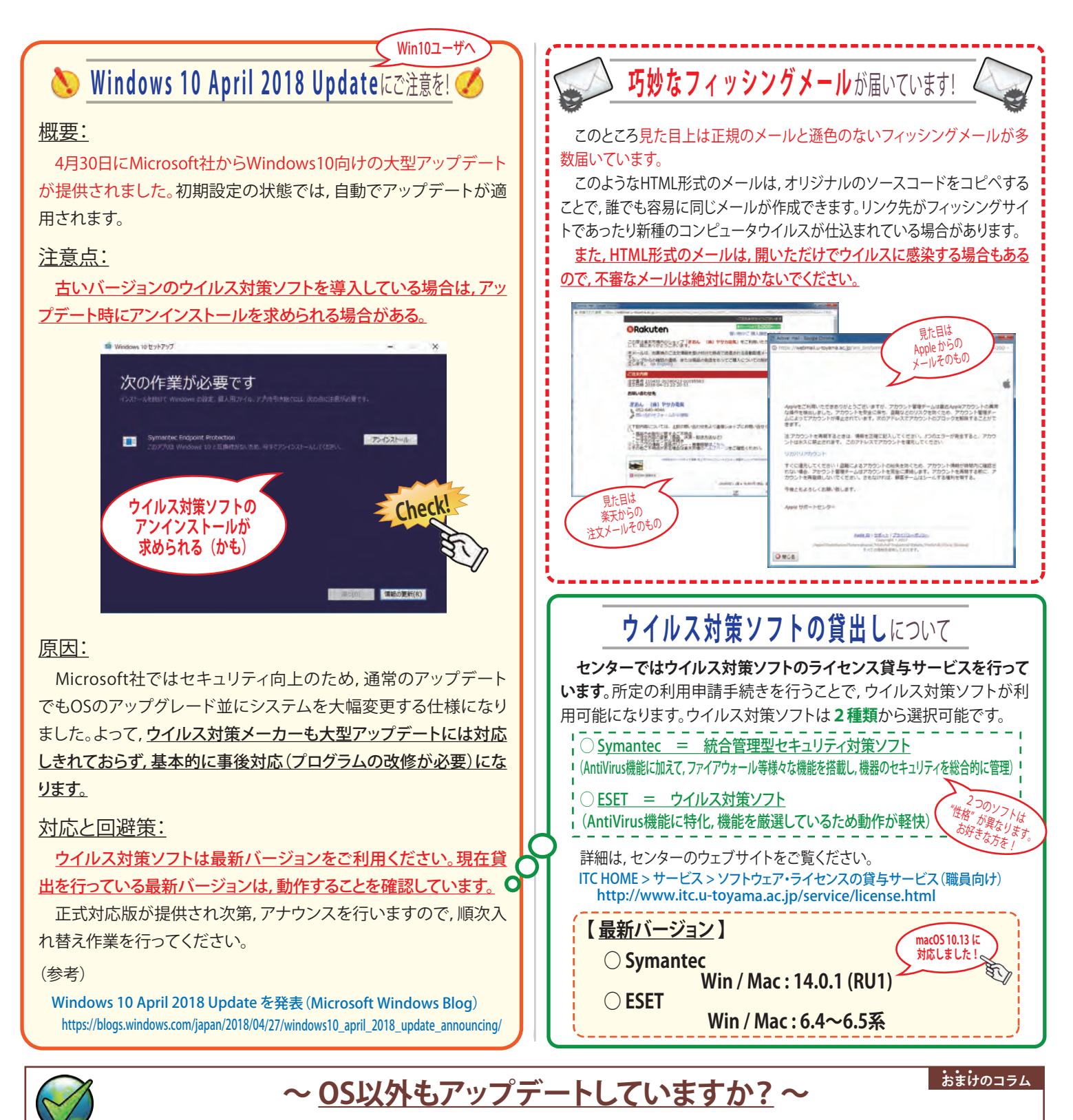

## 最近のOSは,初期設定で自動アップデートが実行される仕様になっているため,攻撃者やコンピュータウイルスはOS以外の脆弱 性を狙っています。皆さんは,OS以外にアップデートが必要な事項を意識していますか?

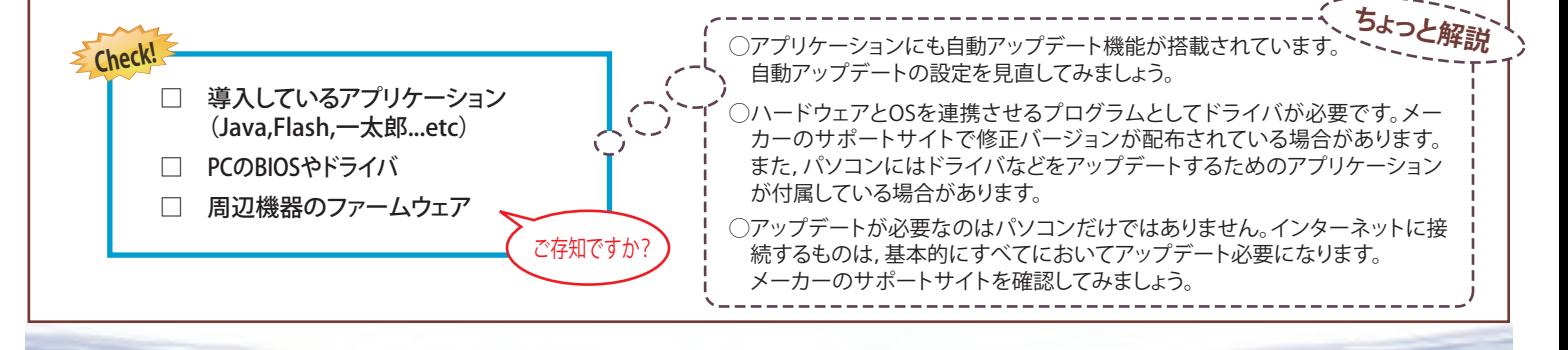

 $\boldsymbol{C}$ 

//www.itc.u-toyama.ac.jp/

総合情報基盤センター